## Instructions on how to watch the Weekend Mass (Gospel & homily) On YOUTUBE

- 1. Please Type this URL in your browser <u>http://www.stcarthagesparkville.org.au</u> THEN Click entre or search.
- 2. You will have our home page as showing below

## ST. CARTHAGE'S UNIVERSITY PARISH PARKVILLE, VICTORIA, AUSTRALIA

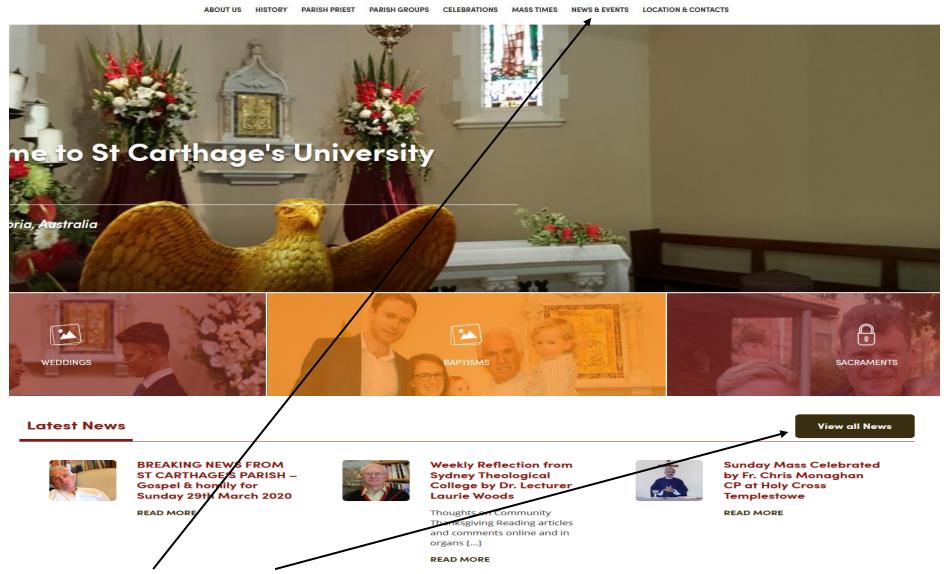

3. Click on either <u>NEWS & EVENTS</u> OR <u>View all News</u> as the arrows are pointing at above.

4. You will have a serial of events as showing below (click on the actual name of the event or on read more - whatever one you want to access).

News & Events

## Latest News

Newsletters

Galleries

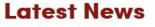

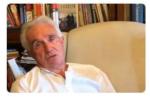

BREAKING NEWS FROM ST CARTHAGE'S PARISH – Gospel & homily for Sunday 29th March 2020

2020-03-28

Read more

Read more

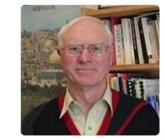

Weekly Reflection from Sydney Theological College by Dr. Lecturer Laurie Woods

2020-03-28

Thoughts on Community Thanksgiving Reading articles and comments online and in organs such as La Croix that reflect on the [...]

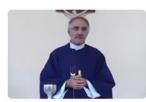

Sunday Mass Celebrated by Fr. Chris Monaghan CP at Holy Cross Templestowe

2020-03-28

Read more

5. The best way to directly get to the weekend Mass is to click on <u>Newsletters</u>.

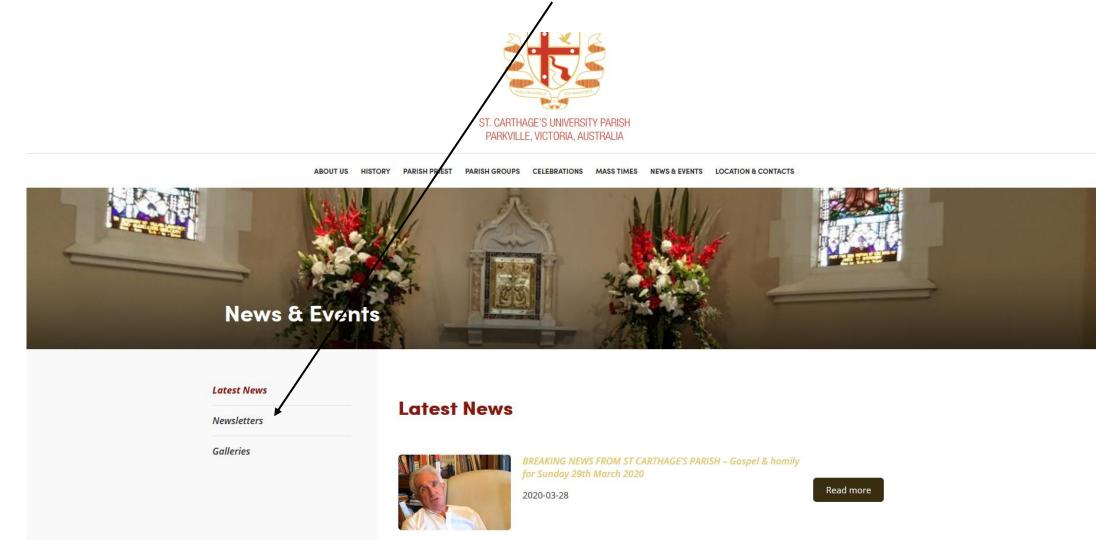

6. You will get the window below with the latest Weekend Mass (Gospel & homily) in sequence (YouTube Video format) on the top of the list as we used to have the soft copy of the newsletter before the Virus outbreak.

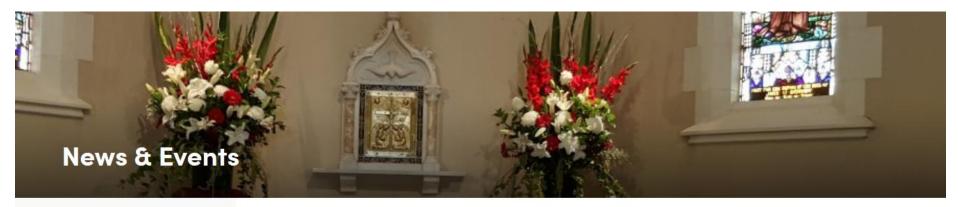

Latest News

## **Newsletters**

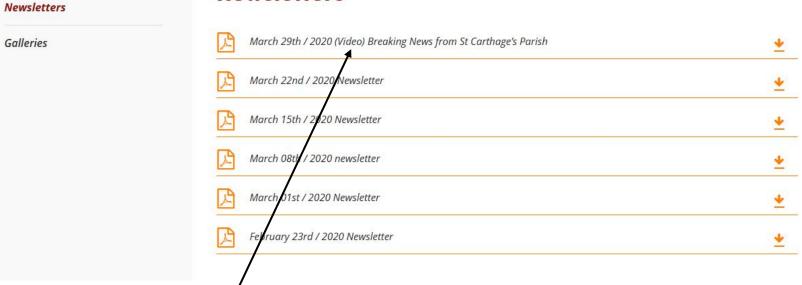

7. When you click on the acrobat reader link above, then will open your video on a new page on YouTube.....Enjoy and thanks!